## **Math Workshop—Algebra (Time Value of Money; TVM)**

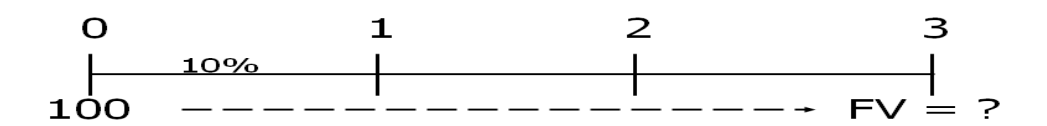

Finding FVs (moving to the right on a time line) is called compounding.

 $FV_1 = PV+INT_1 = PV+PV*I = PV(1+I) = $100(1+10\%) = $110.00$  $FV_2 = FV_1(1+I) = PV(1+I)(1+I) = PV(1+I)^2 = $100(1.10)^2 = $121.00$  $FV_3 = FV_2(1+I) = PV(1+I)^2(1+I) = PV(1+I)^3 = $100(1.10)^3 = $133.10$ 

In general,  $\bf{FV_N} = \bf{PV}(1+\bf{I})^N$ 

**Financial calculator: TI BA II Plus** 

**Set number of decimal places to display**:  $2^{nd}$  **FORMAT**; use up and down arrows to display DEC=; press 9; press ENTER

**Set AOS (Algebraic Operating System) calculation**:  $2^{nd}$  FORMAT; down arrow 4 times until you see Chn (if you see AOS then just stop and hit  $\overline{\text{CE/C}}$ );  $\overline{2}^{\text{nd}}$  SET (AOS should display); hit CE/C.

Using  $AOS^{TM}$  (algebraic operating system), the calculator solves problems according to the standard rules of algebraic hierarchy, computing multiplication and division operations before addition and subtraction operations. (Most scientific calculators use AOS.)

For example, when you enter 3  $\boxed{+}$  2  $\boxed{\times}$  4  $\boxed{=}$ , the **AOS** answer is 11 (2  $\times$  4 =  $8:3 + 8 = 11$ .

**Set END** (for cash flows occurring at the end of the year): hit  $2^{nd}$  BGN;  $2^{nd}$  SET will toggle between cash flows at the beginning of the year (BGN) and end of the year (END). Leave it as END.

**Set 1 payment per period:** hit  $2^{nd}$   $\overline{PY}$  1 ENTER.

**Reset TVM calculations**:  $2^{nd}$  CLR TVM

Financial calculators solve this equation:  $\frac{FV_N + PV(1+I)^N = 0}{FV_N + PV(1+I)^N}$ . There are 4 variables. If 3 variables are known, the calculator will solve for the 4th.

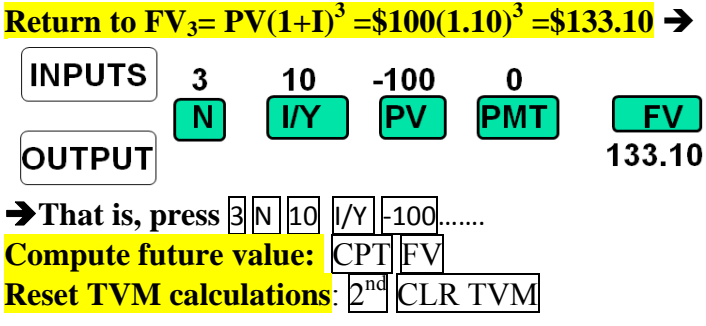

The following example is from  $\overline{II}$  BA II Plus Guidebook.

Example: If you open the account with \$5,000, how much will you have after 20 years?

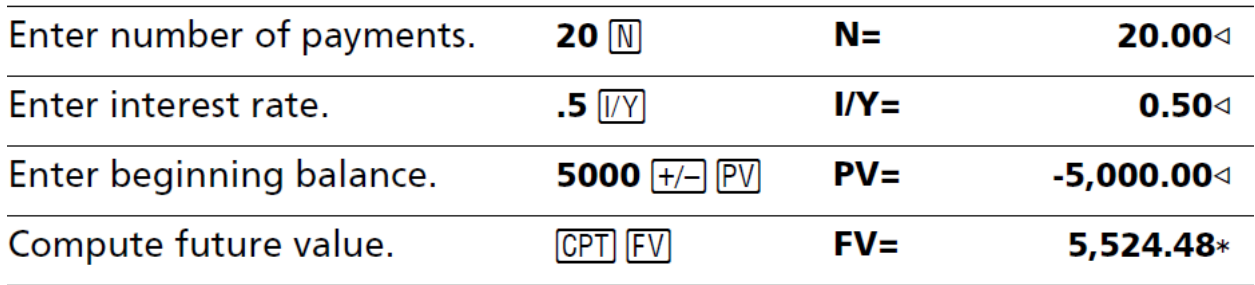

**In EXCEL**, =FV(I, N, PMT, PV)  $=$ FV(0.10, 3, 0, -100) = 133.10

**Question:** What's the PV of \$100 due in 3 years if I/YR = 10%?

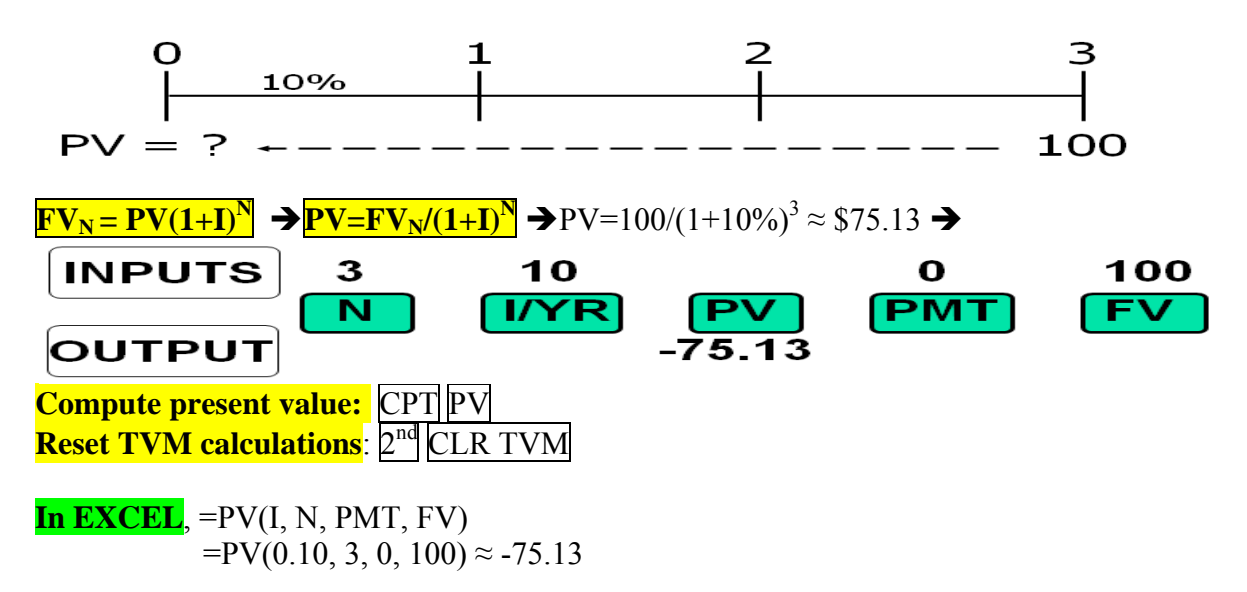

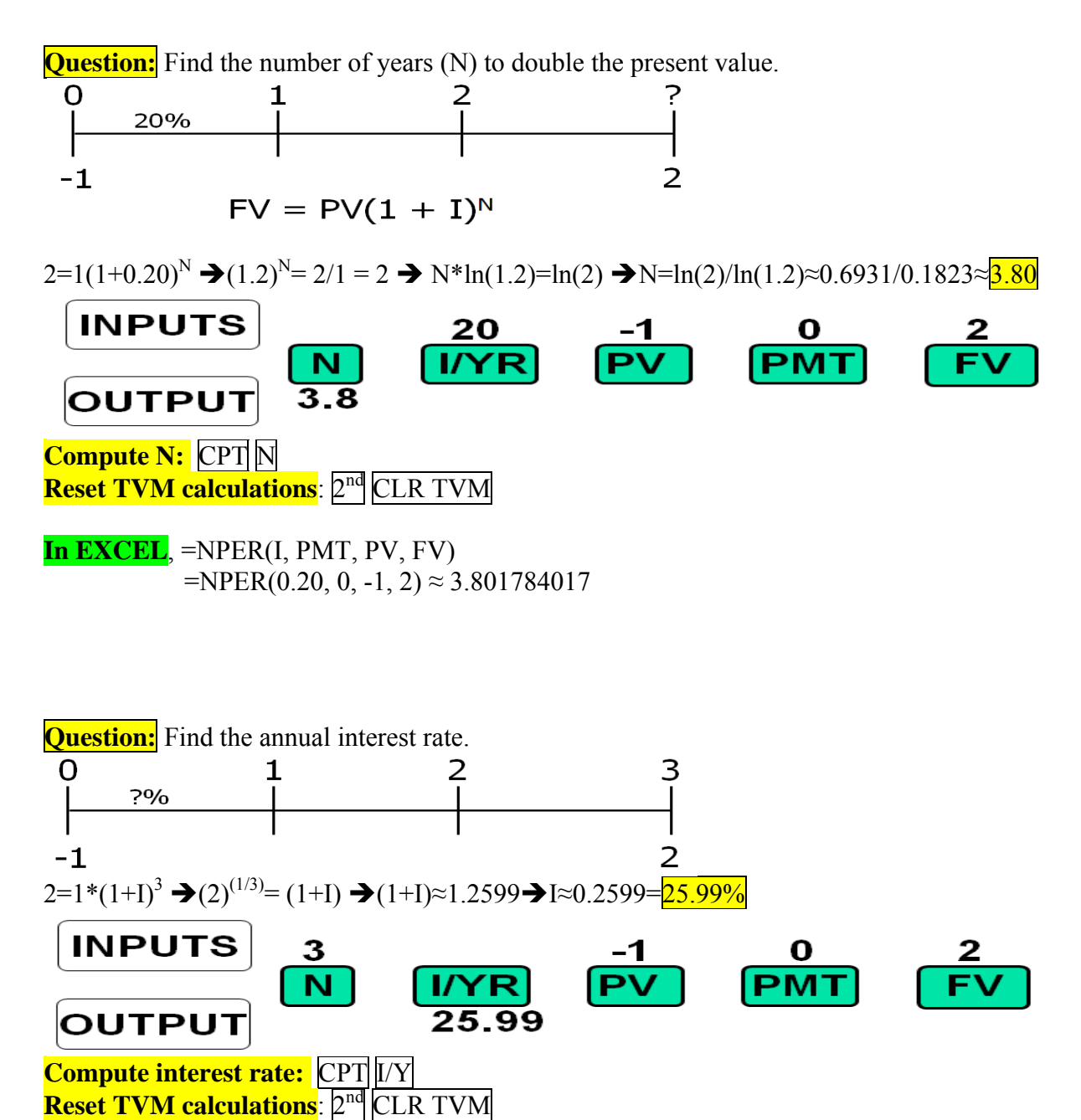

**Reset TVM calculations**: 2<sup>nd</sup> **In EXCEL**, =RATE(N, PMT, PV, FV)

 $=$ RATE(3, 0, -1, 2) $=$ 25.992105%

**Question:** What's the FV of a 3-year **ordinary annuity** of \$100 at 10%? **Ordinary Annuity** 

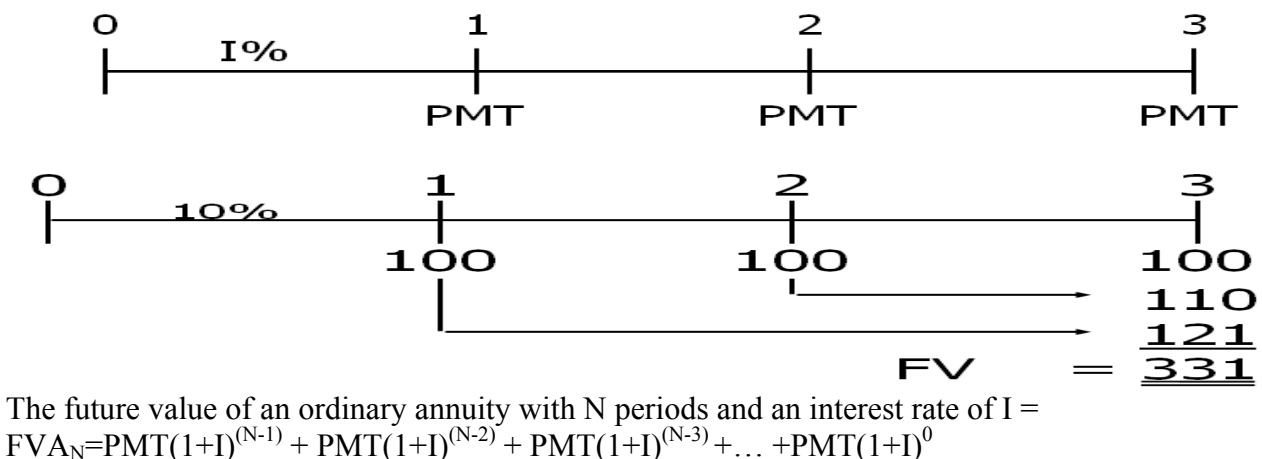

 $= (PMT/I)[(1+I)^{N}-1]$  $=(100/0.1)[1.1^3 - 1] = 331$ 

Financial calculators solve this equation:  $\frac{FV_N + PV(1+I)^N + (PMT/I)[(1+I)^N-1]}{P(T+I)} = 0$ . There are 5 variables. If 4 variables are known, the calculator will solve for the 5th.

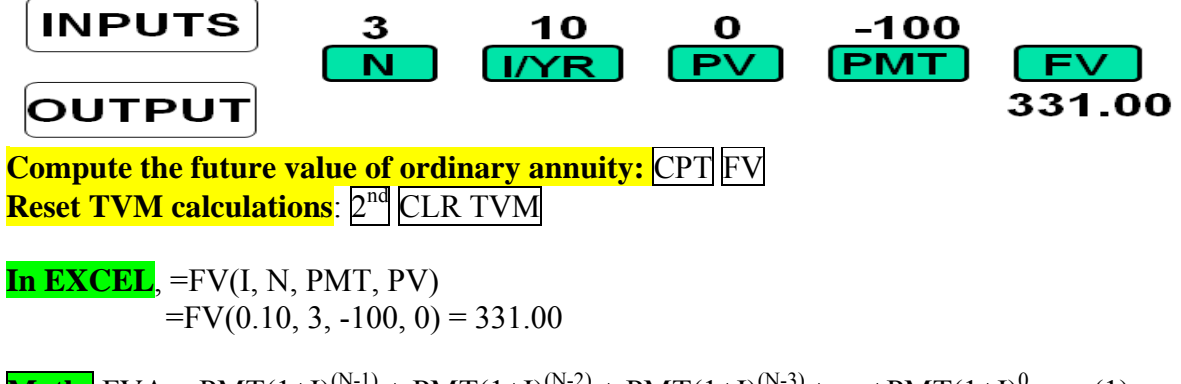

**Math:**  $FVA_N = PMT(1+I)^{(N-1)} + PMT(1+I)^{(N-2)} + PMT(1+I)^{(N-3)} + ... + PMT(1+I)^0$ .....(1)  $\frac{(1+1)*FVA_N = PMT(1+I)^N + PMT(1+I)^{(N-1)} + PMT(1+I)^{(N-2)} + \dots + PMT(1+I)^1 \dots (2)}{(2)}$  $(2)-(1) \rightarrow I^*FVA_N = PMT(1+I)^N - PMT$  $\rightarrow$  FVA<sub>N</sub>=(PMT/I)[(1+I)<sup>N</sup>-1]]

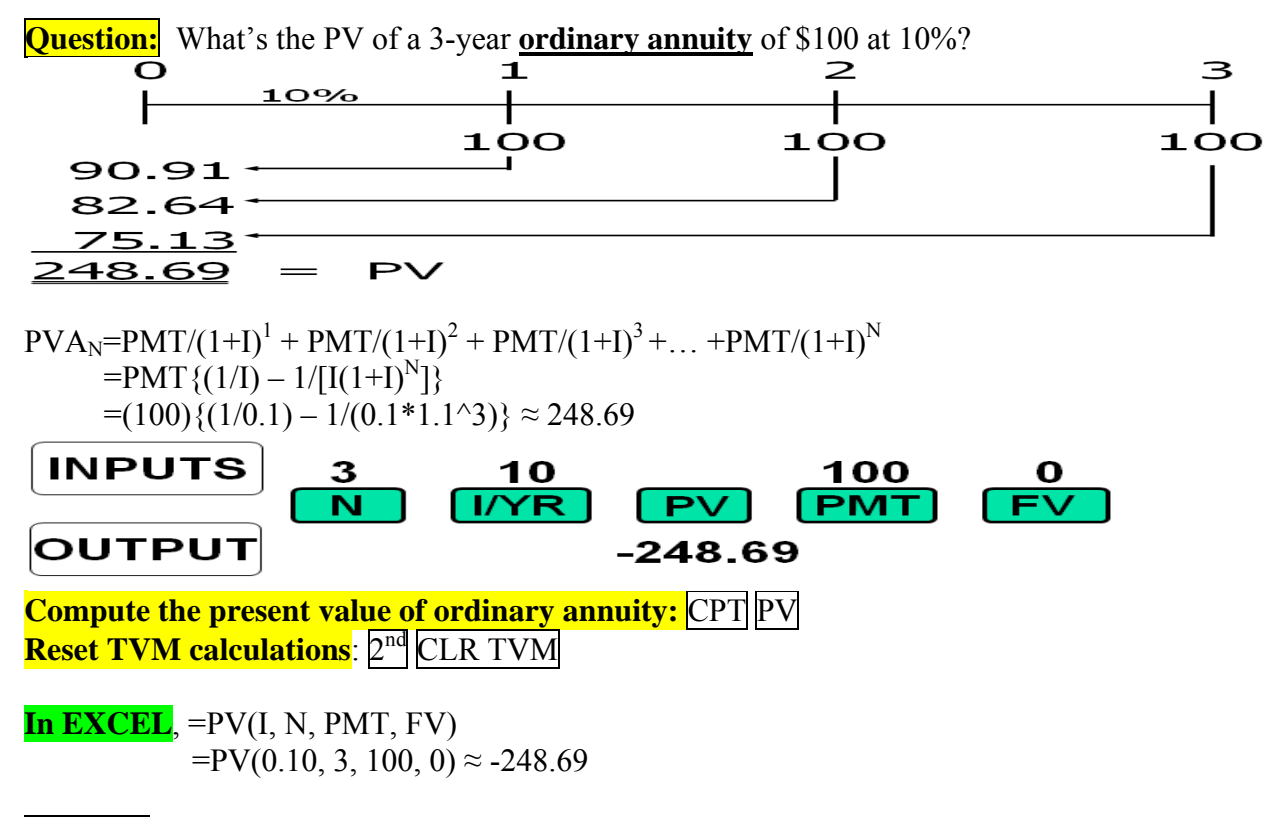

**Practice:** Calculate PVA<sub>N</sub>=PMT/(1+I)<sup>1</sup> + PMT/(1+I)<sup>2</sup> + PMT/(1+I)<sup>3</sup> +... +PMT/(1+I)<sup>N</sup>  $=$ PMT{(1/I) – 1/[I(1+I)<sup>N</sup>]}

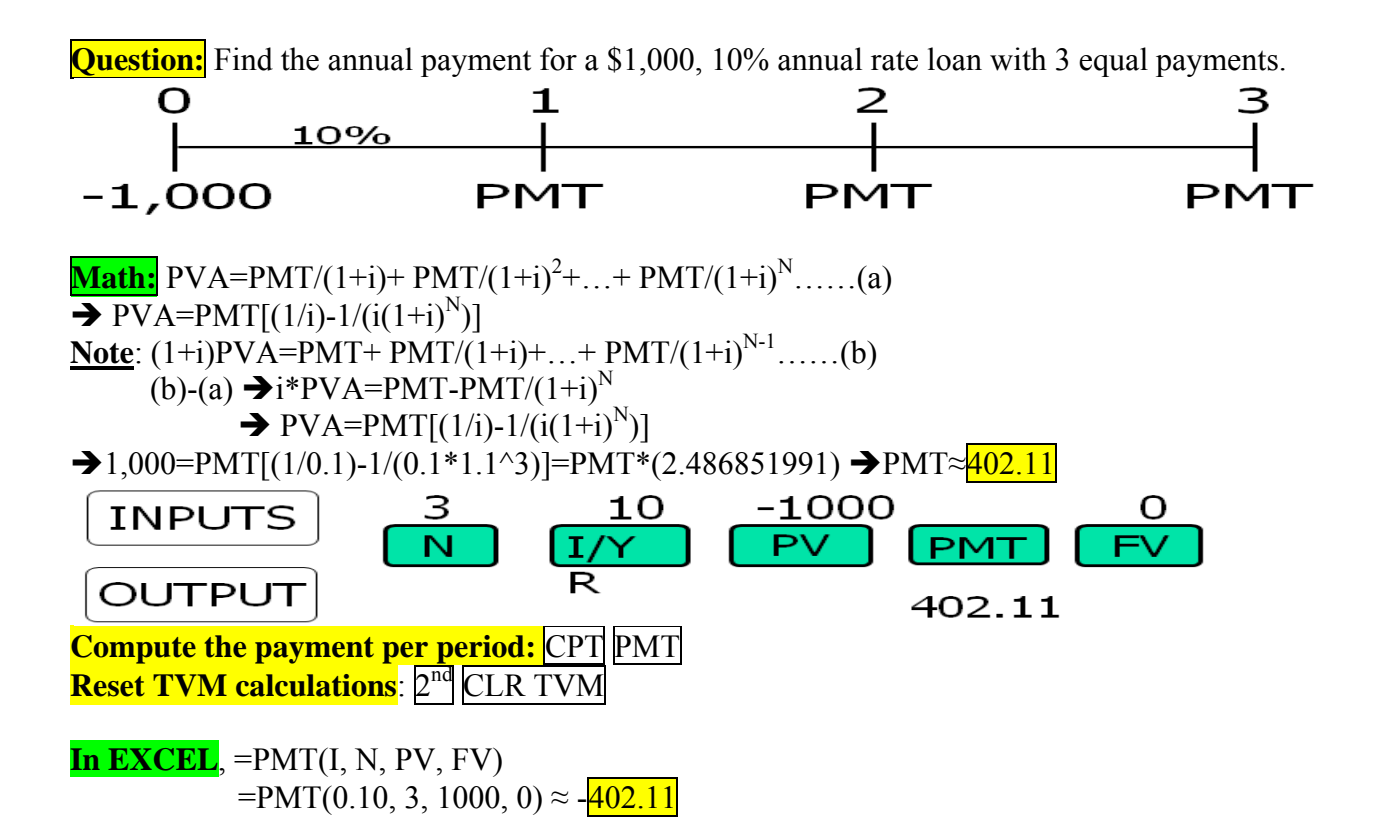

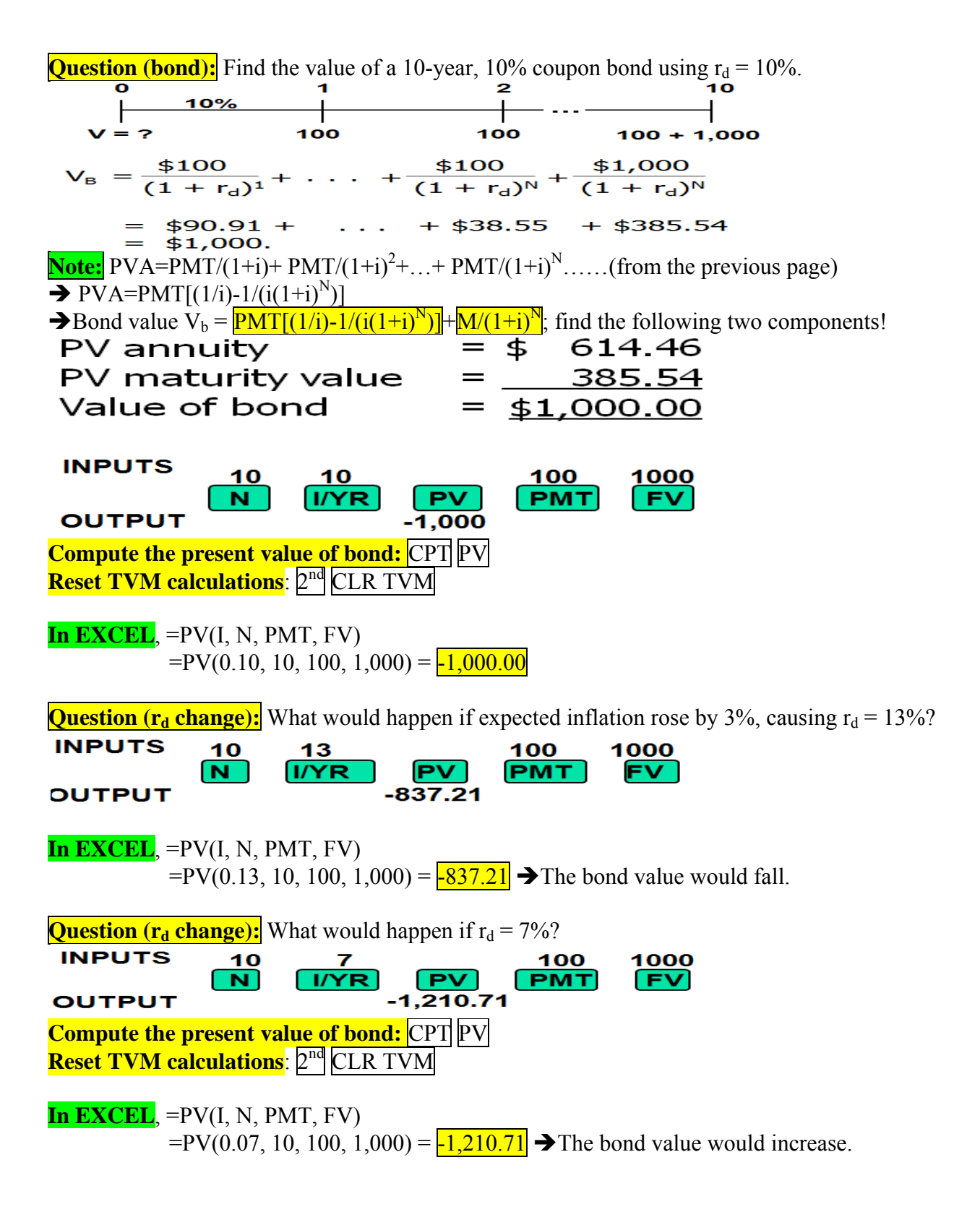

Yield to maturity (YTM) is **the rate of return** earned on a bond held to maturity.

**Question (YTM):** Find YTM on a 10-year, 9% annual coupon, \$1,000 par value bond selling for \$887.

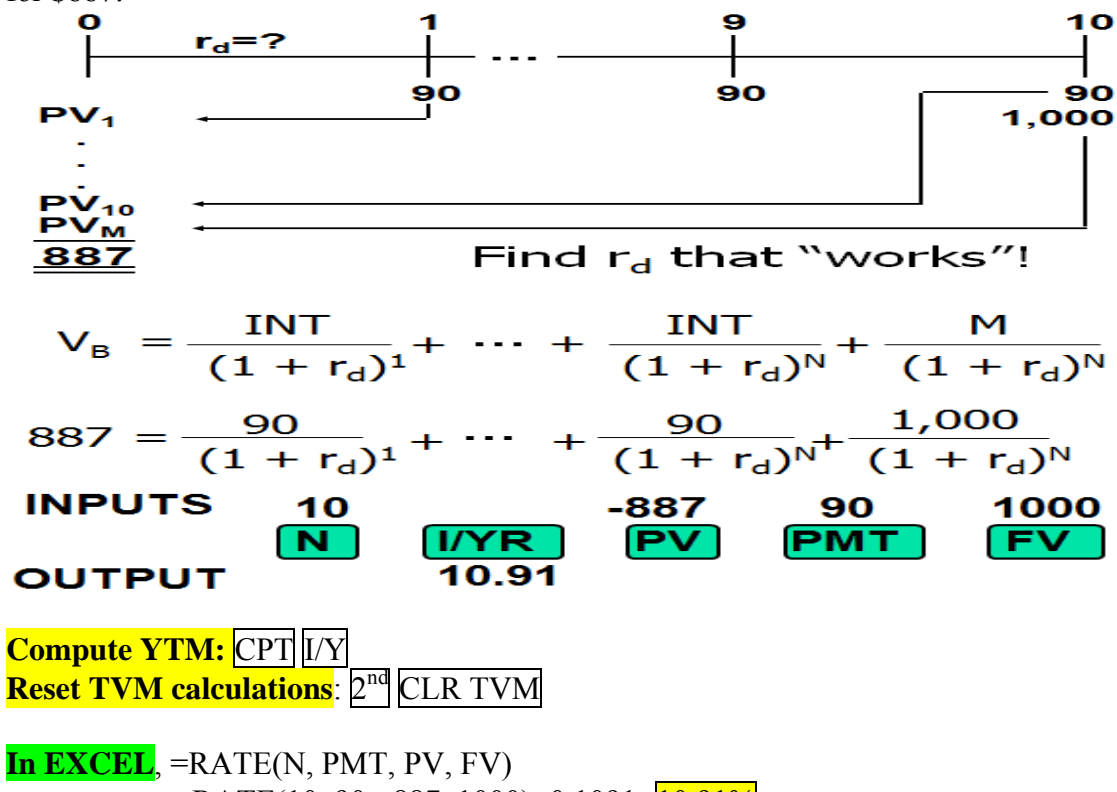

 $=$ RATE(10, 90, -887, 1000)≈0.1091= $\frac{10.91\%}{8}$ 

**Question (YTM):** Find YTM on a 10-year, 9% annual coupon, \$1,000 par value bond selling for \$1134.20.

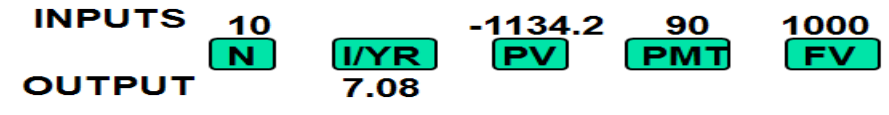

**In EXCEL**, =RATE(N, PMT, PV, FV)  $=$ RATE(10, 90, -1134.20, 1000)≈0.0708= $\frac{7.08\%}{7.08\%}$ 

## **Stock valuation—constant growth model**

If you buy a stock for price  $\overline{P_0}$ , hold it for one year, receive a dividend of  $D_1$ , then sell it for price P1, your stock return, k, would be:

$$
k = \frac{D_1 + (P_1 - P_0)}{P_0}
$$
\n
$$
k = \frac{D_1}{P_0} + \frac{(P_1 - P_0)}{P_0}
$$
\n
$$
B_0 = (D_1 + P_1)/(1+k); \frac{a \text{ form of present value}}{a \text{ form of present value}}
$$
\n
$$
B_0 = \frac{1}{D_1} + \frac{2}{D_2} + \frac{3}{D_3}
$$
\n
$$
B_0 = \frac{D_1}{(1+k)} + \frac{D_2}{(1+k)^2} + ... + \frac{D_n}{(1+k)^n} + \frac{P_n}{(1+k)^n}
$$
\n
$$
B_0 = \frac{D_1}{(1+k)} + \frac{D_2}{(1+k)^2} + ... + \frac{D_n}{(1+k)^n} + \frac{P_n}{(1+k)^n}
$$
\n
$$
B_0 = \frac{D_1}{(1+k)} + \frac{D_2}{(1+k)^2} + ... + \frac{D_n}{(1+k)^n} + \frac{P_n}{(1+k)^n}
$$
\n
$$
B_0 = \frac{D_1}{(1+k)} + \frac{D_2}{(1+k)^2} + ... + \frac{D_n}{(1+k)^n} + \frac{P_n}{(1+k)^n}
$$
\n
$$
B_0 = \frac{D_1}{(1+k)} + \frac{D_2}{(1+k)^2} + ... + \frac{D_n}{(1+k)^n}
$$
\n
$$
B_0 = \frac{D_1}{(1+k)} + \frac{D_2}{(1+k)^2} + ... + \frac{D_n}{(1+k)^n}
$$

If dividends are assumed to be growing at a constant rate forever and the last dividend paid is,  $D_0$ , then the model is:

$$
P_o = \frac{D_o (1+g)}{(1+k)} + \frac{D_o (1+g)^2}{(1+k)^2} + \frac{D_o (1+g)^3}{(1+k)^3} + \dots \infty
$$

**Practice:** Show the following result (**constant growth DDM; k>g**).

$$
\overline{P_o} = \frac{D_1}{k - g}
$$

**Hint: Let r=(1+g)/(1+k).** 

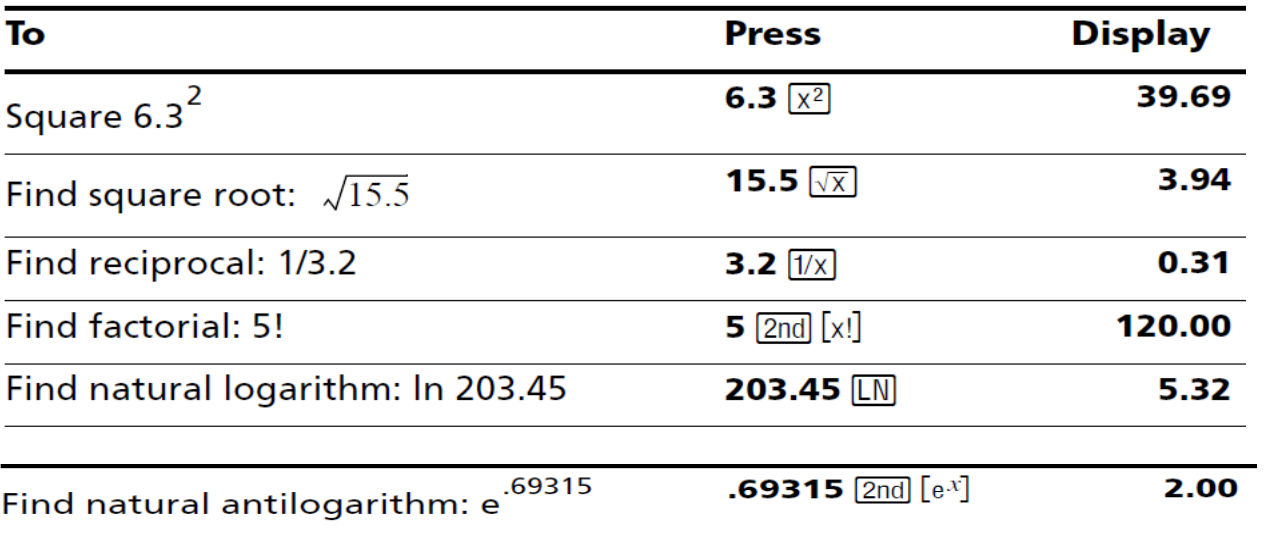